## **Converting WordPerfect® Office Documents to Microsoft Word® Format**

A question that WordPerfect® Office users often ask is, "Can I share my WordPerfect Office documents with Microsoft® Office users?" The answer, in brief, is, "Yes!" You can share your files with them and they can share their files with you.

For example, to share a WordPerfect® document with a Microsoft® Word user, you must save the WordPerfect document as a Microsoft Word file. The saving process automatically converts the document to the Microsoft Word format. (Submit documents to the Court in MS Word 2007 format.)

- 1. In WordPerfect click File, save as.
- 2. Click the File type drop down and change the File type to MS Word 2007
- 3. Click save.

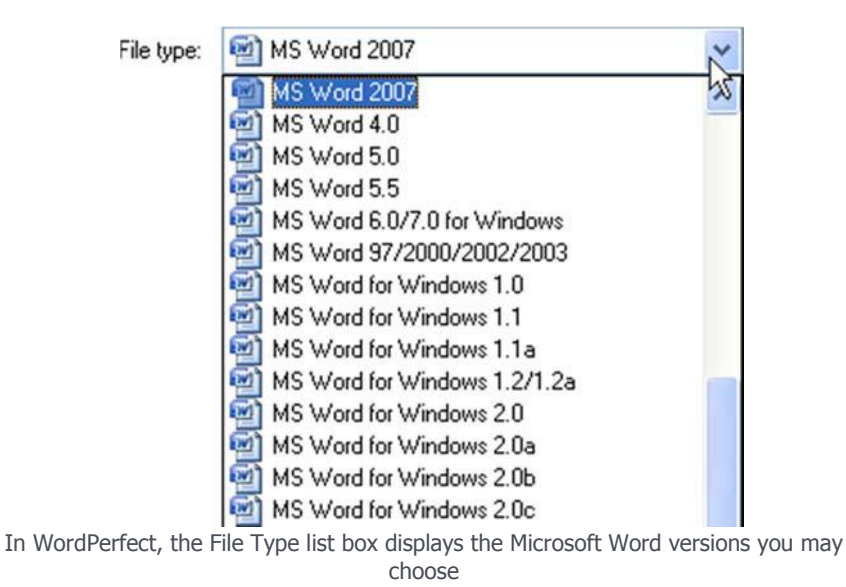